# **FlexTLS Documentation**

*Release 0.3*

**DinoTools**

March 07, 2015

#### Contents

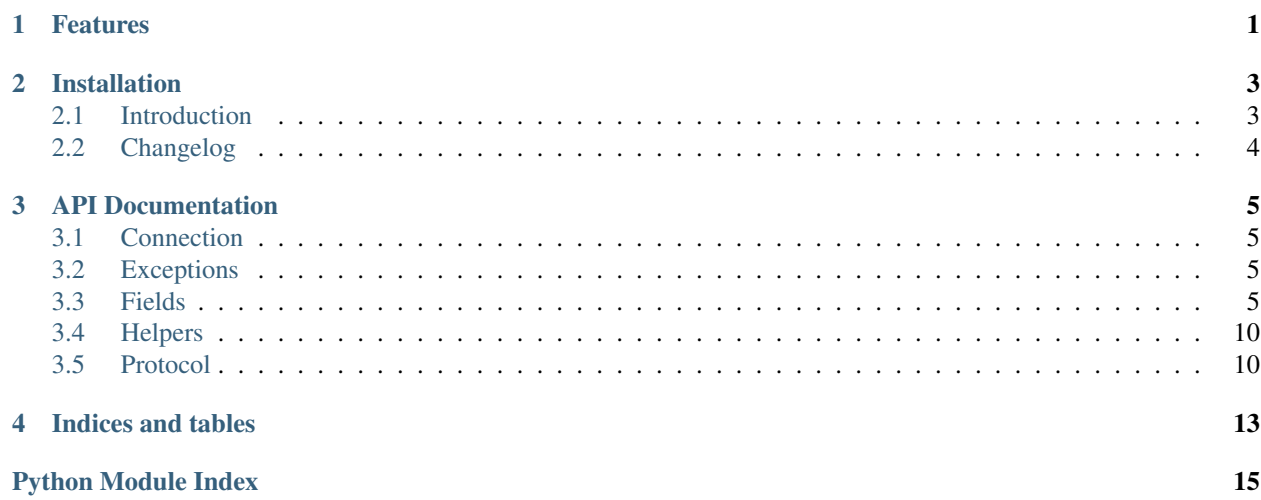

# **Features**

- <span id="page-4-0"></span>• Supported cryptographic protocols:
	- SSLv2, SSLv3, TLS 1.0, TLS 1.1 and TLS 1.2
	- DTLS 1.0 and DTLS 1.2
- Decode and encode SSL/TLS/DTLS records
- Handle fragmentation
	- TLS Handle fragmentation on the record layer
	- DTLS Handle fragmented handshake messages
- Handle connection state

# **Installation**

<span id="page-6-0"></span>You can install FlexTLS with pip:

**\$** pip install flextls

See *[Introduction](#page-6-1)* for more information.

Contents:

# <span id="page-6-1"></span>**2.1 Introduction**

### **2.1.1 Installation**

#### **As a Python egg**

You can install the most recent FlexTLS version using pip

```
$ pip install flextls
```
#### **From a tarball release**

Download the most recent tarball from github, unpack it and run the following command on the command-line.

**\$** python setup.py install

#### **Install the development version**

Install git and run the following commands on the command-line.

```
$ git clone https://github.com/DinoTools/python-flextls.git
$ cd python-flextls
$ python setup.py install
```
# <span id="page-7-0"></span>**2.2 Changelog**

### **2.2.1 0.3 - 2015-03-07**

- Add support for DTLS 1.0 and DTLS 1.2
- Add support to handle fragmentation on the record layer (TLS)
- Add support to handle fragmented handshake messages (DTLS)
- Add support to handle connection state
- Add support to decode ServerKeyExchange messages
- Change class names for consistent names
- Add additional tests
- Remove deprecated and unused code

### **2.2.2 0.2 - 2014-11-17**

- Add Registry to store global information
	- Add SSL and TLS cipher suites
	- Add named curves
	- Add signature and hash algorithms
- Add support to parse SSLv2 ClientHello and ServerHello packages
- Fixes (Thanks to Till Maas)

### **2.2.3 0.1 - 2014-10-15**

Proof of concept

• Initial release.

### **API Documentation**

### <span id="page-8-4"></span><span id="page-8-1"></span><span id="page-8-0"></span>**3.1 Connection**

The class in this python module can be used to handle SSL/TLS/DTLS connections.

class flextls.connection.**BaseConnection**(*protocol\_version*) Base class to handle SSL/TLS/DTLS connections and its state.

- class flextls.connection.**BaseTLSConnection**(*protocol\_version*) Class to handle SSL/TLS connections.
- class flextls.connection.**DTLSv10Connection**(*protocol\_version*) Class to handle DTLS 1.0 and DTLS 1.2 connections.
- class flextls.connection.**SSLv30Connection**(*protocol\_version*) Class to handle SSLv3.0, TLS 1.0, TLS 1.1 and TLS 1.2 connections.

# <span id="page-8-2"></span>**3.2 Exceptions**

exception flextls.exception.**NotEnoughData** Not enough data to decode the next record or field.

```
exception flextls.exception.WrongProtocolVersion(msg=None, record=None, proto-
                                                  col_version=None)
```
Raised during a connection if the server/client returns a wrong protocol version.

#### **Parameters**

- msg (*String*) Message
- record (*[flextls.protocol.Protocol](#page-13-2)*) The decoded record
- **protocol** version (*Integer*) Internal ID of the expected protocol version

# <span id="page-8-3"></span>**3.3 Fields**

```
class flextls.field.CertificateField(name='certificate')
     A certificate.
```
class flextls.connection.**BaseDTLSConnection**(*protocol\_version*) Base class for DTLS connections.

Parameters name (*String*) – The name of the field

<span id="page-9-0"></span>class flextls.field.**CertificateListField**(*name*) List of certificates

Parameters name (*String*) – The name of the field

class flextls.field.**CipherSuiteField**(*name='unnamed'*) A cipher suite

class flextls.field.**CipherSuitesField**(*name*) List of cipher suites.

Parameters name (*String*) – The name of the field

class flextls.field.**CompressionMethodField**(*name='unnamed'*) Compression method

class flextls.field.**CompressionMethodsField**(*name*) List of compression methods

Parameters name (*String*) – The name of the field

- class flextls.field.**ECParametersNamedCurveField**(*name*) RFC4492 ECC Cipher Suites for TLS
- class flextls.field.**ECPointField**(*name*) RFC4492 ECC Cipher Suites for TLS
- class flextls.field.**EnumField**(*name*, *default*, *enums*, *fmt='H'*) The field should only use the defined values.

#### **Parameters**

- **name** (*String*) The name of the field
- default (*Mixed*) A value defined in the enums list
- enums (*Dict*) List of possible values.
- fmt (*String*) The format string
- **get\_value\_name**(*pretty=False*)

Get the name of the value

Parameters pretty (*Boolean*) – Return the name in a pretty format

Returns The name

Return type String

**set\_value**(*value*, *force=False*)

Set the value.

#### **Parameters**

- value (*String|Integer*) The value to set. Must be in the enum list.
- force (*Boolean*) Set the value without checking it

#### Raises

- ValueError If value name given but it isn't available
- TypeError If value is not String or Integer

**value**

Return the field value.

Returns The value of the field

#### Return type Mixed

<span id="page-10-1"></span>class flextls.field.**ExtensionsField**(*name*)

List of extensions

Parameters name (*String*) – The name of the field

<span id="page-10-0"></span>class flextls.field.**Field**(*name*, *default*, *fmt='H'*) Base class for all fields. Used to extract additional information.

#### **Parameters**

- **name** (*String*) Name of the field
- default (*Mixed*) Default field value
- **fmt** (*String*) Format string used to decode the data

#### **assemble**()

Assemble the field by using the given value.

Returns The assembled data

Return type bytes

**dissect**(*data*)

Dissect the field.

Parameters data (*bytes*) – The data to extract the field value from

Returns The rest of the data not used to dissect the field value

#### Return type bytes

#### **get\_value**()

Return the field value.

Returns The value of the field

#### Return type Mixed

**set\_value**(*value*)

Set the value of the field

#### Parameters value (*Mixed*) – The value

**value**

Return the field value.

Returns The value of the field

#### Return type Mixed

class flextls.field.**HostNameField**(*name*) The hostname.

class flextls.field.**MultiPartField**(*name*, *fields=*[ ])

A field consisting of more than one value.

#### **Parameters**

- name (*String*) The name of the field
- fields List of sub fields

```
class flextls.field.RandomField(name)
    Random data.
```
class flextls.field.**SSLv2CipherSuiteField**(*name='unnamed'*) A cipher suite for SSLv2

class flextls.field.**ServerDHParamsField**(*name*) RFC5246 Section 7.4.3. Server Key Exchange Message

- class flextls.field.**ServerECDHParamsField**(*name*) RFC4492 ECC Cipher Suites for TLS
- class flextls.field.**ServerNameField**(*name='test'*, *\*\*kwargs*) The server name
- class flextls.field.**ServerNameListField**(*name*) List of server names

Parameters name (*String*) – The name of the field

- class flextls.field.**SignatureAndHashAlgorithmField**(*name*) Representing a signature and hash algorithm
- class flextls.field.**UInt16EnumField**(*name*, *default*, *enums*) The field should only use the defined values. The value must be an 16-Bit unsigned integer.

#### **Parameters**

- name (*String*) The name of the field
- default (*Mixed*) A value defined in the enums list
- enums (*Dict*) List of possible values.
- class flextls.field.**UInt16Field**(*name*, *default*) Field representing an 16-bit unsigned integer value(range: 0 through 65535 decimal).
- class flextls.field.**UInt24Field**(*name*, *default*) Field representing an 16-bit unsigned integer value.
- class flextls.field.**UInt48Field**(*name*, *default*) Field representing an 48-bit unsigned integer value.
- class flextls.field.**UInt8EnumField**(*name*, *default*, *enums*)

The field should only use the defined values. The value must be an 8-Bit unsigned integer.

#### **Parameters**

- name (*String*) The name of the field
- default (*Mixed*) A value defined in the enums list
- enums (*Dict*) List of possible values.

```
class flextls.field.UInt8Field(name, default)
```
Field representing an 8-bit unsigned integer value(range: 0 through 255 decimal).

class flextls.field.**VectorBaseField**(*name*, *default=''*, *fmt='H'*, *connection=None*) A vector as defined by the RFC is a single dimensioned array.

#### **Parameters**

- name (*String*) The name of the field
- default (*Bytes*) Default value of the field
- **fmt** (*String*) The format string of the length identifier

<span id="page-12-0"></span>class flextls.field.**VectorInt24Field**(*name*)

A vector as defined by the RFC is a single dimensioned array. The length identifier of this vector is a 24-bit unsigned integer.

#### **Parameters**

- name (*String*) The name of the field
- **fmt** (*String*) The format string of the length identifier

```
class flextls.field.VectorListBaseField(name, item_class=None, item_class_args=None,
                                           fmt = H'
```
A vector as defined by the RFC is a single dimensioned array.

#### **Parameters**

- **name** (*String*) The name of the field
- item\_class (*[flextls.field.Field](#page-10-0)*) –
- item\_class\_args (*List*) –
- fmt (*String*) The format string
- class flextls.field.**VectorListInt24Field**(*name*, *item\_class=None*, *item\_class\_args=None*)

A vector as defined by the RFC is a single dimensioned array. The length identifier of this vector is a 24-bit unsigned integer.

#### Parameters

- name (*String*) The name of the field
- item\_class (*[flextls.field.Field](#page-10-0)*) –
- item\_class\_args (*List*) –
- fmt (*String*) The format string of the length identifier
- class flextls.field.**VectorListUInt16Field**(*name*, *item\_class=None*, *item\_class\_args=None*) A vector as defined by the RFC is a single dimensioned array. The length identifier of this vector is a 16-bit unsigned integer.

#### **Parameters**

- name (*String*) The name of the field
- item\_class (*[flextls.field.Field](#page-10-0)*) –
- item\_class\_args  $(List)$  –
- fmt (*String*) The format string of the length identifier

class flextls.field.**VectorListUInt8Field**(*name*, *item\_class=None*, *item\_class\_args=None*)

A vector as defined by the RFC is a single dimensioned array. The length identifier of this vector is a 8-bit unsigned integer.

#### **Parameters**

- name (*String*) The name of the field
- item\_class (*[flextls.field.Field](#page-10-0)*) –
- item\_class\_args  $(List)$  –
- **fmt** (*String*) The format string of the length identifier

#### <span id="page-13-3"></span>class flextls.field.**VectorUInt16Field**(*name*)

A vector as defined by the RFC is a single dimensioned array. The length identifier of this vector is a 16-bit unsigned integer.

#### **Parameters**

- name (*String*) The name of the field
- fmt (*String*) The format string of the length identifier

```
class flextls.field.VectorUInt8Field(name)
```
A vector as defined by the RFC is a single dimensioned array. The length identifier of this vector is a 8-bit unsigned integer.

#### **Parameters**

- name (*String*) The name of the field
- **fmt** (*String*) The format string of the length identifier

class flextls.field.**VersionField**(*name*)

The protocol version field.

Parameters name (*String*) – Name of the field

# <span id="page-13-0"></span>**3.4 Helpers**

flextls.helper.**get\_version\_by\_version\_id**(*version\_id*) Get the internal version ID be the version.

Parameters version\_id (*Tuple*) – Major and minor version number

Returns Internal version ID

Return type Integer|None

flextls.helper.**get\_version\_id**(*protocol\_version*) Get a tuple with major and minor version number

Parameters protocol\_version (*Integer*) – Internal version ID

Returns Tuple of major and minor protocol version

Return type Tuple

flextls.helper.**get\_version\_name**(*version\_id*) Get the name of a protocol version by the internal version ID.

Parameters version\_id (*Integer*) – Internal protocol version ID

Returns Name of the version

Return type String

# <span id="page-13-1"></span>**3.5 Protocol**

<span id="page-13-2"></span>The SSL/TLS Protocol

```
class flextls.protocol.Protocol(connection=None)
     Base Class to decode protocols.
```
### <span id="page-14-4"></span><span id="page-14-0"></span>**3.5.1 Alert**

class flextls.protocol.alert.**Alert**(*\*\*kwargs*) Handle Alert protocol

•RFC5246 (Section 7.2)

### <span id="page-14-1"></span>**3.5.2 Change Cipher Spec**

class flextls.protocol.change\_cipher\_spec.**ChangeCipherSpec**(*\*\*kwargs*) Handle Change Cipher Spec Protocol

#### <span id="page-14-2"></span>**3.5.3 Handshake**

The SSL/TLS Handshake Protocol

- class flextls.protocol.handshake.**ClientHello**(*\*\*kwargs*) Handle SSLv3 and TLS 1.0, 1.1 and 1.2 Client Hello messages
- class flextls.protocol.handshake.**ClientKeyExchange**(*\*\*kwargs*) Handle SSLv3 and TLS 1.0, 1.1 and 1.2 and DLTS 1.0 and 1.2 Client Key Exchange messages
- class flextls.protocol.handshake.**DTLSv10ClientHello**(*\*\*kwargs*) Handle DTLS 1.0 and 1.2 Client Hello messages
- class flextls.protocol.handshake.**DTLSv10Handshake**(*\*\*kwargs*) Handle DTLS 1.0 and 1.2 Handshake protocol
- class flextls.protocol.handshake.**DTLSv10HelloVerifyRequest**(*\*\*kwargs*) Handle DTLS 1.0 and 1.2 Hello Verify Request messages
- class flextls.protocol.handshake.**Handshake**(*\*\*kwargs*) Handle SSLv3 and TLS 1.0, 1.1 and 1.2 Handshake protocol
- class flextls.protocol.handshake.**SSLv2ClientHello**(*\*\*kwargs*) Handle SSLv2 Client Hello messages
- class flextls.protocol.handshake.**SSLv2ServerHello**(*\*\*kwargs*) Handle SSLv2 Server Hello messages
- class flextls.protocol.handshake.**ServerCertificate**(*\*\*kwargs*) Handle SSLv3 and TLS 1.0, 1.1 and 1.2 and DLTS 1.0 and 1.2 Server Certificate messages
- class flextls.protocol.handshake.**ServerHello**(*\*\*kwargs*) Handle SSLv3 and TLS 1.0, 1.1 and 1.2 Server Hello messages
- class flextls.protocol.handshake.**ServerHelloDone**(*\*\*kwargs*) Handle SSLv3 and TLS 1.0, 1.1 and 1.2 and DLTS 1.0 and 1.2 Server Hello Done messages
- class flextls.protocol.handshake.**ServerKeyExchange**(*\*\*kwargs*) Handle SSLv3 and TLS 1.0, 1.1 and 1.2 and DLTS 1.0 and 1.2 Server Key Exchange messages
- <span id="page-14-3"></span>class flextls.protocol.handshake.extension.**EcPointFormats**(*\*\*kwargs*) Handle Elliptic Curves Point Format extension
- class flextls.protocol.handshake.extension.**EllipticCurves**(*\*\*kwargs*) Handle Elliptic Curves extension
- class flextls.protocol.handshake.extension.**Extension**(*\*\*kwargs*) Handle TLS and DTLS Extensions

<span id="page-15-2"></span>class flextls.protocol.handshake.extension.**Heartbeat**(*\*\*kwargs*) Handle Heartbeat extension

class flextls.protocol.handshake.extension.**ServerNameIndication**(*\*\*kwargs*) Handle Server Name Indication extension

•RFC6066 (Section 3)

- class flextls.protocol.handshake.extension.**SessionTicketTLS**(*\*\*kwargs*) Handle Session Ticket extension
- class flextls.protocol.handshake.extension.**SignatureAlgorithms**(*\*\*kwargs*) Handle Signature Algorithm extension

### <span id="page-15-0"></span>**3.5.4 Heartbeat**

class flextls.protocol.heartbeat.**Heartbeat**(*\*\*kwargs*) Handle Heartbeat Request and Response Messages

•RFC6520

### <span id="page-15-1"></span>**3.5.5 Record**

The SSL/TLS Record Protocol

- class flextls.protocol.record.**DTLSv10Record**(*\*\*kwargs*) Handle DTLS 1.0 and DTLS 1.2 Record layer.
- class flextls.protocol.record.**SSLv2Record**(*\*\*kwargs*) Handle the SSLv2 Record layer.
- class flextls.protocol.record.**SSLv3Record**(*\*\*kwargs*) Handle the SSLv3 and TLS 1.0, 1.1 and 1.2 Record layer

**CHAPTER 4**

**Indices and tables**

- <span id="page-16-0"></span>• *genindex*
- *modindex*
- *search*

Python Module Index

<span id="page-18-0"></span>f

flextls.connection, [5](#page-8-1) flextls.exception, [5](#page-8-2) flextls.field, [5](#page-8-3) flextls.helper, [10](#page-13-0) flextls.protocol, [10](#page-13-1) flextls.protocol.alert, [11](#page-14-0) flextls.protocol.change\_cipher\_spec, [11](#page-14-1) flextls.protocol.handshake, [11](#page-14-2) flextls.protocol.handshake.extension, [11](#page-14-3) flextls.protocol.heartbeat, [12](#page-15-0) flextls.protocol.record, [12](#page-15-1)

# A

Alert (class in flextls.protocol.alert), [11](#page-14-4) assemble() (flextls.field.Field method), [7](#page-10-1)

# B

BaseConnection (class in flextls.connection), [5](#page-8-4) BaseDTLSConnection (class in flextls.connection), [5](#page-8-4) BaseTLSConnection (class in flextls.connection), [5](#page-8-4)

# $\mathcal{C}$

CertificateField (class in flextls.field), [5](#page-8-4) CertificateListField (class in flextls.field), [6](#page-9-0) ChangeCipherSpec (class in flextls.protocol.change\_cipher\_spec), [11](#page-14-4) CipherSuiteField (class in flextls.field), [6](#page-9-0) CipherSuitesField (class in flextls.field), [6](#page-9-0) ClientHello (class in flextls.protocol.handshake), [11](#page-14-4) ClientKeyExchange (class in flextls.protocol.handshake), [11](#page-14-4) CompressionMethodField (class in flextls.field), [6](#page-9-0)

CompressionMethodsField (class in flextls.field), [6](#page-9-0)

# D

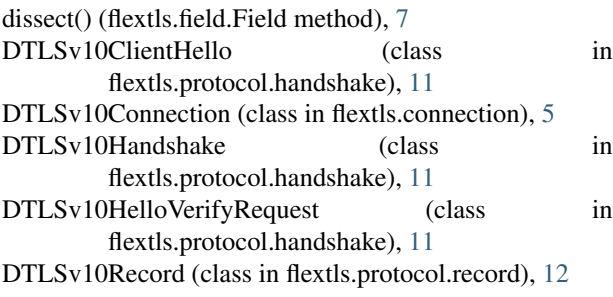

# E

ECParametersNamedCurveField (class in flextls.field), [6](#page-9-0) ECPointField (class in flextls.field), [6](#page-9-0) EcPointFormats (class in flextls.protocol.handshake.extension), [11](#page-14-4) EllipticCurves (class in flextls.protocol.handshake.extension), [11](#page-14-4)

EnumField (class in flextls.field), [6](#page-9-0) Extension (class in flextls.protocol.handshake.extension), [11](#page-14-4) ExtensionsField (class in flextls.field), [7](#page-10-1)

# F

Field (class in flextls.field), [7](#page-10-1) flextls.connection (module), [5](#page-8-4) flextls.exception (module), [5](#page-8-4) flextls.field (module), [5](#page-8-4) flextls.helper (module), [10](#page-13-3) flextls.protocol (module), [10](#page-13-3) flextls.protocol.alert (module), [11](#page-14-4) flextls.protocol.change\_cipher\_spec (module), [11](#page-14-4) flextls.protocol.handshake (module), [11](#page-14-4) flextls.protocol.handshake.extension (module), [11](#page-14-4) flextls.protocol.heartbeat (module), [12](#page-15-2) flextls.protocol.record (module), [12](#page-15-2)

# G

get\_value() (flextls.field.Field method), [7](#page-10-1) get\_value\_name() (flextls.field.EnumField method), [6](#page-9-0) get\_version\_by\_version\_id() (in module flextls.helper), [10](#page-13-3) get\_version\_id() (in module flextls.helper), [10](#page-13-3) get\_version\_name() (in module flextls.helper), [10](#page-13-3)

# H

Handshake (class in flextls.protocol.handshake), [11](#page-14-4) Heartbeat (class in flextls.protocol.handshake.extension), [11](#page-14-4) Heartbeat (class in flextls.protocol.heartbeat), [12](#page-15-2) HostNameField (class in flextls.field), [7](#page-10-1)

# M

MultiPartField (class in flextls.field), [7](#page-10-1)

# N

NotEnoughData, [5](#page-8-4)

## P

Protocol (class in flextls.protocol), [10](#page-13-3)

# R

RandomField (class in flextls.field), [7](#page-10-1)

# S

ServerCertificate (class in flextls.protocol.handshake), [11](#page-14-4) ServerDHParamsField (class in flextls.field), [8](#page-11-0) ServerECDHParamsField (class in flextls.field), [8](#page-11-0) ServerHello (class in flextls.protocol.handshake), [11](#page-14-4) ServerHelloDone (class in flextls.protocol.handshake), [11](#page-14-4) ServerKeyExchange (class in flextls.protocol.handshake), [11](#page-14-4) ServerNameField (class in flextls.field), [8](#page-11-0) ServerNameIndication (class in flextls.protocol.handshake.extension), [12](#page-15-2) ServerNameListField (class in flextls.field), [8](#page-11-0) SessionTicketTLS (class in flextls.protocol.handshake.extension), [12](#page-15-2) set\_value() (flextls.field.EnumField method), [6](#page-9-0) set\_value() (flextls.field.Field method), [7](#page-10-1) SignatureAlgorithms (class in flextls.protocol.handshake.extension), [12](#page-15-2) SignatureAndHashAlgorithmField (class in flextls.field), [8](#page-11-0) SSLv2CipherSuiteField (class in flextls.field), [8](#page-11-0) SSLv2ClientHello (class in flextls.protocol.handshake), [11](#page-14-4) SSLv2Record (class in flextls.protocol.record), [12](#page-15-2) SSLv2ServerHello (class in flextls.protocol.handshake), [11](#page-14-4) SSLv30Connection (class in flextls.connection), [5](#page-8-4) SSLv3Record (class in flextls.protocol.record), [12](#page-15-2)

# U

UInt16EnumField (class in flextls.field), [8](#page-11-0) UInt16Field (class in flextls.field), [8](#page-11-0) UInt24Field (class in flextls.field), [8](#page-11-0) UInt48Field (class in flextls.field), [8](#page-11-0) UInt8EnumField (class in flextls.field), [8](#page-11-0) UInt8Field (class in flextls.field), [8](#page-11-0)

# V

value (flextls.field.EnumField attribute), [6](#page-9-0) value (flextls.field.Field attribute), [7](#page-10-1) VectorBaseField (class in flextls.field), [8](#page-11-0) VectorInt24Field (class in flextls.field), [8](#page-11-0) VectorListBaseField (class in flextls.field), [9](#page-12-0) VectorListInt24Field (class in flextls.field), [9](#page-12-0) VectorListUInt16Field (class in flextls.field), [9](#page-12-0) VectorListUInt8Field (class in flextls.field), [9](#page-12-0) VectorUInt16Field (class in flextls.field), [9](#page-12-0)

VectorUInt8Field (class in flextls.field), [10](#page-13-3) VersionField (class in flextls.field), [10](#page-13-3)

# W

WrongProtocolVersion, [5](#page-8-4)